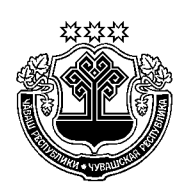

# ЗАКОН ЧУВАШСКОЙ РЕСПУБЛИКИ

## О РЕГУЛИРОВАНИИ ОТДЕЛЬНЫХ ПРАВООТНОШЕНИЙ, СВЯЗАННЫХ С ОХРАНОЙ ОКРУЖАЮЩЕЙ СРЕДЫ И ОБЕСПЕЧЕНИЕМ ЭКОЛОГИЧЕСКОЙ БЕЗОПАСНОСТИ НА ТЕРРИТОРИИ ЧУВАШСКОЙ РЕСПУБЛИКИ

Принят Государственным Советом Чувашской Республики 25 февраля 2016 года

#### Глава 1. ОБЩИЕ ПОЛОЖЕНИЯ

#### Статья 1. Предмет регулирования настоящего Закона

Настоящий Закон регулирует отдельные правоотношения в области охраны окружающей среды, обращения с отходами производства и потребления, охраны атмосферного воздуха, экологической экспертизы и обеспечения экологической безопасности на территории Чувашской Республики в целях обеспечения конституционных прав граждан на благоприятную окружающую среду.

#### Статья 2. Основные понятия, используемые в настоящем Законе

В настоящем Законе используются основные понятия, предусмотренные Федеральным законом от 23 ноября 1995 года № 174-ФЗ "Об экологической экспертизе" (далее - Федеральный закон "Об экологической экспертизе"), Федеральным законом от 2 мая 1997 года № 76-ФЗ "Об уничтожении химического оружия", Федеральным законом от 24 июня 1998 года № 89-ФЗ "Об отходах производства и потребления", Федеральным законом от 4 мая 1999 года № 96-ФЗ "Об охране атмосферного воздуха", Федеральным законом от 10 января 2002 года  $\mathcal{N}$  7-ФЗ "Об охране окружающей среды" (далее – Федеральный закон "Об охране окружающей среды").

### Статья 3. Основные направления охраны окружающей среды и обеспечения экологической безопасности на территории Чувашской Республики

1. Основными направлениями охраны окружающей среды и обеспечения экологической безопасности, реализуемыми на территории Чувашской Республики, являются:

сохранение и восстановление природной среды, рациональное использование и воспроизводство природных ресурсов;

предотвращение негативного воздействия хозяйственной и иной деятельности на окружающую среду;

ликвидация последствий негативного воздействия на окружающую среду и возмещение вреда окружающей среде;

сохранение биологического разнообразия;

участие в осуществлении государственного экологического мониторинга (государственного мониторинга окружающей среды);

внедрение наилучших доступных технологий для комплексного предотвращения и (или) минимизации негативного воздействия на окружающую среду;

сокращение образования отходов производства и потребления (далее отходы), развитие систем утилизации отходов;

формирование и повышение экологической культуры населения.

2. Реализация основных направлений охраны окружающей среды и обеспечения экологической безопасности на территории Чувашской Республики обеспечивается посредством:

совершенствования системы государственного управления, разграничения полномочий в области охраны окружающей среды между органами государственной власти Чувашской Республики;

нормирования в области охраны окружающей среды;

организации и проведения государственной экологической экспертизы объектов регионального уровня в соответствии с законодательством Российской Федерации;

осуществления регионального государственного экологического надзора;

обеспечения возмещения вреда окружающей среде, причиненного в результате нарушения законодательства в области охраны окружающей среды;

ведения государственного учета объектов, оказывающих негативное воздействие на окружающую среду и подлежащих региональному государственному экологическому надзору;

формирования и обеспечения функционирования территориальной системы наблюдения за состоянием окружающей среды на территории Чувашской Республики;

государственной поддержки хозяйственной и (или) иной деятельности, осуществляемой в целях охраны окружающей среды;

внедрения малоотходных технологий на основе новейших научнотехнических достижений, а также внедрения наилучших доступных технологий при обращении с отходами;

осуществления экологического просвещения посредством распространения экологических знаний об экологической безопасности, информации о состоянии окружающей среды и об использовании природных ресурсов.

#### Статья 4. Управление в области охраны окружающей среды и обеспечения экологической безопасности

1. Государственное управление в области охраны окружающей среды обеспечения экологической безопасности осуществляется Главой  $\overline{M}$ Чувашской Республики, Кабинетом Министров Чувашской Республики, органами исполнительной власти Чувашской Республики в пределах их компетенции, установленной законодательством Российской Федерации и законодательством Чувашской Республики.

2. Управление в области охраны окружающей среды и обеспечения экологической безопасности осуществляется органами местного самоуправления в соответствии с Федеральным законом "Об охране окружающей среды", другими федеральными законами и иными нормативными правовыми актами Российской Федерации, законами Чувашской Республики и иными нормативными правовыми актами Чувашской Республики, уставами муниципальных образований и нормативными правовыми актами органов местного самоуправления.

#### Глава 2. ПОЛНОМОЧИЯ **OPTAHOB ГОСУДАРСТВЕННОЙ** ВЛАСТИ ЧУВАШСКОЙ РЕСПУБЛИКИ И ОРГАНОВ МЕСТНОГО САМОУПРАВЛЕНИЯ В СФЕРЕ ОТНО-ШЕНИЙ, СВЯЗАННЫХ С ОХРАНОЙ ОКРУЖАЮ-ЩЕЙ СРЕДЫ И ОБЕСПЕЧЕНИЕМ ЭКОЛОГИЧЕС-КОЙ БЕЗОПАСНОСТИ

## Статья 5. Полномочия Главы Чувашской Республики в сфере отношений, связанных с охраной окружающей среды и обеспечением экологической безопасности

К полномочиям Главы Чувашской Республики относятся:

участие в реализации федеральной политики в области экологического развития Российской Федерации на территории Чувашской Республики:

принятие в соответствии с законодательством Российской Федерации нормативных правовых актов Чувашской Республики в области охраны окружающей среды, охраны атмосферного воздуха, экологической экспертизы объектов регионального уровня с учетом специфики экологических, социальных и экономических условий Чувашской Республики, обращения с отходами;

осуществление иных полномочий, предусмотренных законодательством Российской Федерации и законодательством Чувашской Республики.

## Статья 6. Полномочия Государственного Совета Чувашской Республики в сфере отношений, связанных с охраной окружающей среды и обеспечением экологической безопасности

К полномочиям Государственного Совета Чувашской Республики в сфере отношений, связанных с охраной окружающей среды и обеспечением экологической безопасности, относятся принятие в соответствии с законодательством Российской Федерации законов Чувашской Республики в области охраны окружающей среды, охраны атмосферного воздуха, экологической экспертизы объектов регионального уровня с учетом специфики экологических, социальных и экономических условий Чувашской Республики, обращения с отходами, а также осуществление контроля за их исполнением.

### Статья 7. Полномочия Кабинета Министров Чувашской Республики в сфере отношений, связанных с охраной окружающей среды и обеспечением экологической безопасности

К полномочиям Кабинета Министров Чувашской Республики в сфере отношений, связанных с охраной окружающей среды и обеспечением экологической безопасности, относятся:

принятие в соответствии с законодательством Российской Федерации нормативных правовых актов Чувашской Республики в области охраны окружающей среды, охраны атмосферного воздуха, экологической экспертизы объектов регионального уровня с учетом специфики экологических, социальных и экономических условий Чувашской Республики, обращения с отходами, а также осуществление контроля за их исполнением;

утверждение государственных программ Чувашской Республики (подпрограмм государственных программ Чувашской Республики) в области охраны окружающей среды, охраны атмосферного воздуха, в том числе в целях уменьшения выбросов вредных (загрязняющих) веществ в атмосферный воздух, сокращения использования нефтепродуктов и других видов топлива, сжигание которых приводит к загрязнению атмосферного воздуха, и стимулирования производства и применения экологически безопасных видов топлива и других энергоносителей, обращения с отходами, в том числе с твердыми коммунальными отходами;

установление порядка осуществления регионального государственного экологического надзора при осуществлении хозяйственной и (или) иной деятельности с использованием объектов, подлежащих государственному экологическому надзору, за исключением объектов, оказывающих негативное воздействие на окружающую среду и включенных в перечень,

утверждаемый уполномоченным Правительством Российской Федерации федеральным органом исполнительной власти;

утверждение перечня должностных лиц органов государственной власти Чувашской Республики, осуществляющих региональный государственный экологический надзор (государственных инспекторов в области охраны окружающей среды Чувашской Республики);

установление нормативов качества окружающей среды, содержащих соответствующие требования и нормы не ниже требований и норм, установленных на федеральном уровне;

организация и развитие системы экологического образования и формирования экологической культуры на территории Чувашской Республики;

участие в проведении государственной политики в области охраны атмосферного воздуха, обращения с отходами на территории Чувашской Республики;

введение ограничений на передвижение транспортных средств в населенных пунктах, местах отдыха и туризма, на особо охраняемых природных территориях регионального значения в целях уменьшения выбросов вредных (загрязняющих) веществ в атмосферный воздух;

проведение мероприятий по предупреждению и ликвидации чрезвычайных ситуаций природного и техногенного характера, возникших при осуществлении деятельности в области обращения с отходами;

введение ограничений использования нефтепродуктов и других видов топлива, сжигание которых приводит к загрязнению атмосферного воздуха на территории Чувашской Республики;

установление порядка ведения регионального кадастра отходов Чувашской Республики;

установление содержания и порядка заключения соглашения с региональными операторами по обращению с твердыми коммунальными отходами (далее – региональный оператор), условий проведения торгов на осуществление сбора и транспортирования твердых коммунальных отходов;

определение в программах социально-экономического развития Чувашской Республики прогнозных показателей и мероприятий по сокращению количества твердых коммунальных отходов, предназначенных для захоронения;

осуществление в пределах своей компетенции иных полномочий, предусмотренных законодательством Российской Федерации и законодательством Чувашской Республики.

Статья 8. Полномочия органа исполнительной власти Чувашской Республики, осуществляющего государственное управление в области охраны окружающей среды и обеспечения экологической безопасности на территории Чувашской Республики, в сфере отношений, связанных с охраной окружающей среды и обеспечением экологической безопасности

К полномочиям органа исполнительной власти Чувашской Республики, осуществляющего государственное управление в области охраны окружающей среды и обеспечения экологической безопасности на территории Чувашской Республики (далее - уполномоченный орган), в сфере отношений, связанных с охраной окружающей среды и обеспечением экологической безопасности, относятся:

разработка и реализация государственных программ Чувашской Республики (подпрограмм государственных программ Чувашской Республики) в области охраны окружающей среды, охраны атмосферного воздуха, в том числе в целях уменьшения выбросов вредных (загрязняющих) веществ в атмосферный воздух, сокращения использования нефтепродуктов и других видов топлива, сжигание которых приводит к загрязнению атмосферного воздуха, и стимулирования производства и применения экологически безопасных видов топлива и других энергоносителей, обращения с отходами, в том числе с твердыми коммунальными отходами;

участие в разработке и выполнении федеральных программ в области обращения с отходами;

принятие в пределах своей компетенции в соответствии с законодательством Российской Федерации правовых актов в области охраны окружающей среды, охраны атмосферного воздуха, экологической экспертизы объектов регионального уровня с учетом специфики экологических, социальных и экономических условий Чувашской Республики, обращения с отходами, а также осуществление контроля за их исполнением;

участие в пределах своей компетенции в порядке, установленном нормативными правовыми актами Российской Федерации, в осуществлении государственного экологического мониторинга (государственного мониторинга окружающей среды) с правом формирования и обеспечения функционирования территориальных систем наблюдения за состоянием окружающей среды на территории Чувашской Республики, являющихся частью единой системы государственного экологического мониторинга (государственного мониторинга окружающей среды);

участие в организации и проведении государственного мониторинга атмосферного воздуха;

организация и осуществление регионального государственного экологического надзора при осуществлении хозяйственной и (или) иной деятельности с использованием объектов, подлежащих государственному экологическому надзору, за исключением объектов, оказывающих негативное воздействие на окружающую среду и включенных в перечень, утверждаемый уполномоченным Правительством Российской Федерации федеральным органом исполнительной власти;

обращение в суд с требованием об ограничении, о приостановлении и (или) запрещении в установленном порядке хозяйственной и иной деятельности, осуществляемой с нарушением законодательства в области охраны окружающей среды;

предъявление исков о возмещении вреда окружающей среде, причиненного в результате нарушения законодательства в области охраны окружающей среды;

предъявление исков о возмещении вреда окружающей среде, причиненного в результате нарушения законодательства в области охраны атмосферного воздуха, выявленного в результате организации и проведения государственного надзора в области охраны атмосферного воздуха;

ведение государственного учета объектов, оказывающих негативное воздействие на окружающую среду и подлежащих региональному государственному экологическому надзору;

ведение регионального кадастра отходов Чувашской Республики; ведение Красной книги Чувашской Республики;

участие в обеспечении населения информацией о состоянии окружающей среды на территории Чувашской Республики;

участие в организации обеспечения доступа к информации в области обращения с отходами;

информирование населения о состоянии атмосферного воздуха, его загрязнении и выполнении программ улучшения качества атмосферного воздуха и соответствующих мероприятий;

выдача разрешения на выбросы вредных (загрязняющих) веществ в атмосферный воздух стационарными источниками, находящимися на объектах хозяйственной и иной деятельности, подлежащих региональному государственному экологическому надзору, в порядке, определенном Правительством Российской Федерации;

организация проведения экономической оценки воздействия на окружающую среду хозяйственной и иной деятельности, осуществления экологической паспортизации территории;

установление нормативов образования отходов и лимитов на их размещение, порядка их разработки и утверждения применительно к хозяйственной и (или) иной деятельности юридических лиц и индивидуальных предпринимателей (за исключением субъектов малого и среднего предпринимательства), в процессе которой образуются отходы на объектах, подлежащих региональному государственному экологическому надзору;

установление порядка представления и контроля отчетности об образовании, утилизации, обезвреживании, о размещении отходов (за исключением статистической отчетности) субъектами малого и среднего предпринимательства, в процессе хозяйственной и (или) иной деятельности которых образуются отходы на объектах, подлежащих региональному государственному экологическому надзору;

проведение мероприятий по защите населения при чрезвычайных ситуациях, представляющих угрозу для жизни и здоровья людей в результате загрязнения атмосферного воздуха;

осуществление в пределах своей компетенции координации деятельности физических и юридических лиц в области охраны атмосферного воздуха;

установление целевых показателей объема или массы выбросов вредных (загрязняющих) веществ в атмосферный воздух на территории Чувашской Республики и сроков их снижения;

согласование мероприятий по уменьшению выбросов вредных (загрязняющих) веществ в атмосферный воздух, проводимых юридическими лицами, индивидуальными предпринимателями, имеющими источники выбросов вредных (загрязняющих) веществ в атмосферный воздух, при получении прогнозов неблагоприятных метеорологических условий, а также обеспечение контроля за их реализацией;

получение от соответствующих органов информации об объектах экологической экспертизы, реализация которых может оказывать прямое или косвенное воздействие на окружающую среду в пределах территории Чувашской Республики;

делегирование экспертов для участия в качестве наблюдателей в заседаниях экспертных комиссий государственной экологической экспертизы объектов экологической экспертизы в случае реализации этих объектов на территории Чувашской Республики и в случае возможного воздействия на окружающую среду в пределах территории Чувашской Республики хозяйственной и иной деятельности, намечаемой другим субъектом Российской Федерации;

осуществление приема от юридических лиц и индивидуальных предпринимателей отчетов об организации и о результатах осуществления производственного экологического контроля в порядке и в сроки, которые определены уполномоченным Правительством Российской Федерации федеральным органом исполнительной власти;

осуществление приема отчетности об образовании, утилизации, обезвреживании, о размещении отходов, представляемой в уведомительном порядке субъектами малого и среднего предпринимательства, в процессе хозяйственной и (или) иной деятельности которых образуются отходы на объектах, подлежащих региональному государственному экологическому надзору;

организация деятельности по обезвреживанию и захоронению твердых коммунальных отходов;

разработка и утверждение территориальной схемы в области обращения с отходами, в том числе с твердыми коммунальными отходами (далее – территориальная схема обращения с отходами);

утверждение методических указаний по разработке проектов нормативов образования отходов и лимитов на их размещение применительно к хозяйственной и (или) иной деятельности индивидуальных предпринимателей, юридических лиц (за исключением субъектов малого и среднего предпринимательства), в процессе которой образуются отходы на объектах, подлежащих региональному государственному экологическому надзору;

осуществление полномочий, переданных Российской Федерацией органам государственной власти субъектов Российской Федерации, по:

организации и проведению государственной экологической экспертизы объектов регионального уровня;

осуществлению контроля за соблюдением законодательства об экологической экспертизе при осуществлении хозяйственной и иной деятельности на объектах, подлежащих региональному государственному экологическому надзору;

информированию населения о намечаемых и проводимых экологических экспертизах и об их результатах;

осуществление в пределах своей компетенции иных полномочий, предусмотренных законодательством Российской Федерации и законодательством Чувашской Республики.

### Статья 9. Полномочия иных органов исполнительной власти Чувашской Республики в сфере отношений, связанных с охраной окружающей среды и обеспечением экологической безопасности

К полномочиям иных органов исполнительной власти Чувашской Республики, уполномоченных Кабинетом Министров Чувашской Республики, в сфере отношений, связанных с охраной окружающей среды и обеспечением экологической безопасности, относятся:

установление нормативов накопления твердых коммунальных отходов;

утверждение предельных тарифов в области обращения с твердыми коммунальными отходами;

утверждение инвестиционных программ операторов по обращению с твердыми коммунальными отходами, осуществляющих регулируемые виды деятельности в области обращения с твердыми коммунальными отходами;

утверждение производственных программ операторов по обращению с твердыми коммунальными отходами, осуществляющих регулируемые виды деятельности в области обращения с твердыми коммунальными отходами:

организация деятельности по сбору (в том числе по раздельному сбору), транспортированию, обработке, утилизации твердых коммунальных отходов;

утверждение порядка сбора твердых коммунальных отходов (в том числе их раздельного сбора);

регулирование деятельности региональных операторов, за исключением установления порядка проведения их конкурсного отбора;

проведение конкурсного отбора по присвоению юридическому лицу статуса регионального оператора и определению зоны его деятельности.

### Статья 10. Полномочия органов местного самоуправления в сфере отношений, связанных с охраной окружающей среды и обеспечением экологической безопасности

Полномочия органов местного самоуправления в сфере отношений, связанных с охраной окружающей среды и обеспечением экологической безопасности, определяются в соответствии с законодательством Российской Федерации и законодательством Чувашской Республики.

### Глава 3. ЭКОНОМИЧЕСКОЕ РЕГУЛИРОВАНИЕ В ОБЛАСТИ ОХРАНЫ ОКРУЖАЮЩЕЙ СРЕДЫ И ОБЕСПЕЧЕ-НИЯ ЭКОЛОГИЧЕСКОЙ БЕЗОПАСНОСТИ НА ТЕР-РИТОРИИ ЧУВАШСКОЙ РЕСПУБЛИКИ

### Статья 11. Государственная поддержка хозяйственной и (или) иной деятельности, осуществляемой в целях охраны окружающей среды

В Чувашской Республике государственная поддержка хозяйственной и (или) иной деятельности, осуществляемой юридическими лицами и индивидуальными предпринимателями в целях охраны окружающей среды, оказывается в соответствии с законодательством Российской Федерации и законодательством Чувашской Республики.

#### Статья 12. Государственные программы Чувашской Республики (подпрограммы государственных программ Чувашской Республики)

1. В целях реализации основных направлений охраны окружающей среды на территории Чувашской Республики разрабатываются государственные программы Чувашской Республики (подпрограммы государственных программ Чувашской Республики), в которых определяются сроки, этапы, источники финансирования мероприятий по охране окружающей среды и обеспечению экологической безопасности и предусматриваются в том числе меры по:

внедрению наилучших доступных технологий;

осуществлению государственного экологического мониторинга (государственного мониторинга окружающей среды), формированию системы информирования населения о состоянии экологической обстановки на территории Чувашской Республики;

сохранению и восстановлению качества окружающей среды, нарушенной в результате ранее проводившейся хозяйственной и (или) иной деятельности;

повышению экологической культуры населения;

иные меры по охране окружающей среды и обеспечению экологической безопасности.

2. Государственные программы Чувашской Республики (подпрограммы государственных программ Чувашской Республики) в области обращения с отходами, в том числе с твердыми коммунальными отходами, разрабатываются уполномоченным органом совместно с органом исполнительной власти Чувашской Республики, осуществляющим государственную политику в области жилищно-коммунального хозяйства, и подлежат согласованию с соответствующим территориальным органом уполномоченного Правительством Российской Федерации федерального органа исполнительной власти.

#### Статья 13. Источники финансирования

Финансирование мероприятий по охране окружающей среды и обеспечению экологической безопасности осуществляется за счет средств республиканского бюджета Чувашской Республики, выделяемых на реализацию государственных программ Чувашской Республики (подпрограмм государственных программ Чувашской Республики), а также из иных источников, не запрещенных законодательством Российской Федерации.

### Глава 4. НОРМИРОВАНИЕ В ОБЛАСТИ ОХРАНЫ ОКРУЖА-ЮЩЕЙ СРЕДЫ НА ТЕРРИТОРИИ ЧУВАШСКОЙ **РЕСПУБЛИКИ**

#### Статья 14. Нормативы качества окружающей среды

Нормативы качества окружающей среды устанавливаются Кабинетом Министров Чувашской Республики по предложению уполномоченного органа и содержат соответствующие требования и нормы не ниже требований и норм, установленных на федеральном уровне.

#### Статья 15. Нормирование в области обращения с отходами

1. Индивидуальные предприниматели, юридические лица, в процессе хозяйственной и (или) иной деятельности которых образуются отходы (за исключением субъектов малого и среднего предпринимательства) на объектах, подлежащих региональному государственному экологическому надзору, разрабатывают проекты нормативов образования отходов и лимитов на их размещение в соответствии с методическими указаниями по их разработке, утверждаемыми уполномоченным органом.

2. Нормативы образования отходов и лимиты на их размещение, порядок их разработки и утверждения применительно к хозяйственной и (или) иной деятельности индивидуальных предпринимателей и юридических лиц (за исключением субъектов малого и среднего предпринимательства), в процессе которой образуются отходы на объектах, подлежащих региональному государственному экологическому надзору, устанавливаются уполномоченным органом.

3. Субъекты малого и среднего предпринимательства, в процессе хозяйственной и (или) иной деятельности которых образуются отходы на объектах, подлежащих региональному государственному экологическому надзору, представляют в уполномоченный орган отчетность об образовании, утилизации, обезвреживании, о размещении отходов в уведомительном порядке.

4. Порядок представления и контроля отчетности об образовании, утилизации, обезвреживании, о размещении отходов (за исключением статистической отчетности) субъектами малого и среднего предпринимательства, в процессе хозяйственной и (или) иной деятельности которых образуются отходы на объектах, подлежащих региональному государственному экологическому надзору, устанавливается уполномоченным органом.

### Глава 5. РЕГИОНАЛЬНЫЙ ГОСУДАРСТВЕННЫЙ ЭКОЛОГИ-ЧЕСКИЙ НАДЗОР. ПРОИЗВОДСТВЕННЫЙ КОНТ-РОЛЬ В ОБЛАСТИ ОХРАНЫ ОКРУЖАЮЩЕЙ СРЕ-ДЫ

#### Статья 16. Региональный государственный экологический надзор

1. Уполномоченный орган организует и осуществляет региональный государственный экологический надзор при осуществлении хозяйственной и (или) иной деятельности с использованием объектов, подлежащих государственному экологическому надзору, за исключением объектов, оказывающих негативное воздействие на окружающую среду и включенных в перечень, утверждаемый уполномоченным Правительством Российской Федерации федеральным органом исполнительной власти.

2. В соответствии с законодательством Российской Федерации региональный государственный экологический надзор включает в себя:

региональный государственный надзор за геологическим изучением, рациональным использованием и охраной недр в отношении участков недр местного значения;

государственный надзор в области охраны атмосферного воздуха на объектах хозяйственной и иной деятельности, подлежащих региональному государственному экологическому надзору;

региональный государственный надзор в области использования и охраны водных объектов, за исключением водных объектов, подлежащих федеральному государственному надзору, а также за соблюдением особых условий водопользования и использования участков береговой полосы (в том числе участков примыкания к гидроэнергетическим объектам) в границах охранных зон гидроэнергетических объектов, расположенных на водных объектах, подлежащих региональному государственному надзору, за их использованием и охраной;

государственный надзор в области обращения с отходами на объектах хозяйственной и (или) иной деятельности, подлежащих региональному государственному экологическому надзору;

государственный надзор в области охраны и использования особо охраняемых природных территорий регионального значения, в том числе государственный надзор в области обеспечения санитарной (горно-санитарной) охраны природных лечебных ресурсов, лечебно-оздоровительных местностей и курортов;

региональный государственный экологический надзор за сбросом сточных вод через централизованную систему водоотведения;

государственный надзор за соблюдением требований к обращению озоноразрушающих веществ.

3. Порядок осуществления регионального государственного экологического надзора определяется Кабинетом Министров Чувашской Республики.

### Статья 17. Производственный контроль в области охраны окружающей среды (производственный экологический контроль)

1. Юридические лица и индивидуальные предприниматели, осуществляющие хозяйственную и (или) иную деятельность на объектах, отнесенных к объектам I, II и III категорий, разрабатывают и утверждают программу производственного экологического контроля, осуществляют производственный экологический контроль в соответствии с установленными требованиями, документируют информацию и хранят данные, полученные по результатам осуществления производственного экологического контроля.

2. Юридические лица и индивидуальные предприниматели обязаны представлять в уполномоченный орган отчет об организации и о результатах осуществления производственного экологического контроля в порядке и в сроки, которые определены уполномоченным Правительством Российской Федерации федеральным органом исполнительной власти.

3. Форма отчета об организации и о результатах осуществления производственного экологического контроля, методические рекомендации по ее заполнению, в том числе в форме электронного документа, подписанного усиленной квалифицированной электронной подписью, утверждаются уполномоченным Правительством Российской Федерации федеральным органом исполнительной власти.

#### Статья 18. Государственный учет объектов, оказывающих негативное воздействие на окружающую среду

1. Государственный учет объектов, оказывающих негативное воздействие на окружающую среду, осуществляется в форме ведения государственного реестра объектов, оказывающих негативное воздействие на окружающую среду.

2. Ведение регионального государственного реестра объектов, оказывающих негативное воздействие на окружающую среду и подлежащих региональному государственному экологическому надзору, осуществляется уполномоченным органом.

3. В соответствии с законодательством Российской Федерации порядок создания и ведения государственного реестра объектов, оказывающих негативное воздействие на окружающую среду, устанавливается Правительством Российской Федерации.

4. Объекты, оказывающие негативное воздействие на окружающую среду и подлежащие региональному государственному экологическому надзору, подлежат постановке на государственный учет юридическими лицами и индивидуальными предпринимателями, осуществляющими хозяйственную и (или) иную деятельность на указанных объектах, в уполномоченном органе в порядке, установленном Федеральным законом "Об охране окружающей среды".

### Глава 6. ЭКОЛОГИЧЕСКАЯ ЭКСПЕРТИЗА НА ТЕРРИТОРИИ ЧУВАШСКОЙ РЕСПУБЛИКИ

### Статья 19. Государственная экологическая экспертиза объектов регионального уровня

1. Государственная экологическая экспертиза объектов регионального уровня на территории Чувашской Республики организуется и проводится уполномоченным органом в соответствии с Федеральным законом "Об экологической экспертизе", иными нормативными правовыми актами Российской Федерации, настоящим Законом и иными нормативными правовыми актами Чувашской Республики.

2. Государственная экологическая экспертиза объектов регионального уровня проводится экспертной комиссией, образованной уполномоченным органом для проведения экологической экспертизы конкретного объекта.

#### Статья 20. Объекты государственной экологической экспертизы регионального уровня

Объектами государственной экологической экспертизы регионального уровня являются:

проекты нормативно-технических и инструктивно-методических документов в области охраны окружающей среды, утверждаемых органами государственной власти Чувашской Республики;

проекты государственных программ Чувашской Республики (подпрограмм государственных программ Чувашской Республики), предусматривающих строительство и эксплуатацию объектов хозяйственной деятельности, оказывающих воздействие на окружающую среду, в части размещения таких объектов с учетом режима охраны природных объектов;

материалы комплексного экологического обследования участков территорий, обосновывающие придание этим территориям правового статуса особо охраняемых природных территорий регионального значения;

проектная документация объектов, строительство, реконструкцию которых предполагается осуществлять на землях особо охраняемых природных территорий регионального и местного значения, за исключением проектной документации объектов, указанных в подпункте  $7^1$  статьи 11 Федерального закона "Об экологической экспертизе", в соответствии с законодательством Российской Федерации и законодательством Чувашской Республики;

объект государственной экологической экспертизы регионального уровня, указанный в настоящей статье и ранее получивший положительное заключение государственной экологической экспертизы, в случае:

доработки такого объекта по замечаниям проведенной ранее государственной экологической экспертизы;

реализации такого объекта с отступлениями от документации, получившей положительное заключение государственной экологической экспертизы, и (или) в случае внесения изменений в указанную документацию;

истечения срока действия положительного заключения государственной экологической экспертизы;

внесения изменений в документацию, на которую имеется положительное заключение государственной экологической экспертизы.

#### Статья 21. Финансирование государственной экологической экспертизы объектов регионального уровня

Финансовое обеспечение проведения государственной экологической экспертизы объектов регионального уровня, в том числе ее повторное проведение, осуществляется в порядке, установленном Федеральным законом "Об экологической экспертизе".

#### Статья 22. Общественная экологическая экспертиза

1. Общественная экологическая экспертиза организуется и проводится по инициативе граждан и общественных организаций (объединений), а также по инициативе органов местного самоуправления общественными организациями (объединениями), основным направлением деятельности которых в соответствии с их уставами является охрана окружающей среды, в том числе организация и проведение экологической экспертизы, и которые зарегистрированы в порядке, установленном законодательством Российской Федерации.

2. Заключение общественной экологической экспертизы объектов регионального уровня приобретает юридическую силу после утверждения его уполномоченным органом.

### Глава 7. ОХРАНА АТМОСФЕРНОГО ВОЗДУХА НА ТЕРРИ-ТОРИИ ЧУВАШСКОЙ РЕСПУБЛИКИ

#### Статья 23. Регулирование выбросов вредных (загрязняющих) веществ в атмосферный воздух

1. Выбросы вредных (загрязняющих) веществ в атмосферный воздух стационарными источниками, находящимися на объектах хозяйственной и иной деятельности, подлежащих региональному государственному экологическому надзору, допускаются на основании разрешения, выданного уполномоченным органом в порядке, определенном Правительством Российской Федерации.

2. За выдачу разрешений на выбросы вредных (загрязняющих) веществ в атмосферный воздух стационарными источниками уплачивается государственная пошлина в размерах и порядке, которые установлены законодательством Российской Федерации о налогах и сборах.

3. В целях уменьшения выбросов вредных (загрязняющих) веществ в атмосферный воздух решением Кабинета Министров Чувашской Республики могут вводиться ограничения:

использования нефтепродуктов и других видов топлива, сжигание которых приводит к загрязнению атмосферного воздуха на территории Чувашской Республики;

на передвижение транспортных средств в населенных пунктах, местах отдыха и туризма, на особо охраняемых природных территориях регионального значения.

### Статья 24. Мероприятия по защите населения при изменении состояния атмосферного воздуха, угрожающем жизни и здоровью людей

1. В городских и иных поселениях уполномоченный орган и органы местного самоуправления организуют работы по регулированию выбросов вредных (загрязняющих) веществ в атмосферный воздух в периоды неблагоприятных метеорологических условий.

2. При получении прогнозов неблагоприятных метеорологических условий юридические лица, индивидуальные предприниматели, имеющие источники выбросов вредных (загрязняющих) веществ в атмосферный воздух, обязаны проводить мероприятия по уменьшению выбросов вредных (загрязняющих) веществ в атмосферный воздух, согласованные с уполномоченным органом.

3. Уполномоченный орган обеспечивает контроль за проведением юридическими лицами, индивидуальными предпринимателями согласованных мероприятий по уменьшению выбросов вредных (загрязняющих) веществ в атмосферный воздух на объектах хозяйственной и (или) иной деятельности, подлежащих региональному государственному экологическому надзору.

### Глава 8. ОБРАЩЕНИЕ С ОТХОДАМИ НА ТЕРРИТОРИИ ЧУВАШСКОЙ РЕСПУБЛИКИ

#### Статья 25. Территориальная схема обращения с отходами

1. В целях организации и осуществления деятельности по сбору, транспортированию, обработке, утилизации, обезвреживанию, захоронению отходов уполномоченный орган разрабатывает совместно с органом исполнительной власти Чувашской Республики, осуществляющим государственную политику в области жилищно-коммунального хозяйства, территориальную схему обращения с отходами и утверждает ее.

2. В соответствии с законодательством Российской Федерации территориальная схема обращения с отходами подлежит согласованию с соответствующим территориальным органом уполномоченного Правительством Российской Федерации федерального органа исполнительной власти.

3. Требования к составу и содержанию территориальных схем обращения с отходами утверждаются Правительством Российской Федерации.

4. Территориальная схема обращения с отходами должна быть опубликована на официальном сайте уполномоченного органа на Портале органов власти Чувашской Республики в информационно-телекоммуникационной сети "Интернет" для всеобщего и бесплатного доступа.

#### Статья 26. Регулирование деятельности в области обращения с твердыми коммунальными отходами

1. Сбор, транспортирование, обработка, утилизация, обезвреживание, захоронение твердых коммунальных отходов на территории Чувашской Республики осуществляются региональным оператором в соответствии с государственной программой Чувашской Республики (подпрограммой государственных программ Чувашской Республики) в области обращения с отходами, в том числе с твердыми коммунальными отходами, и территориальной схемой обращения с отходами.

2. Юридическому лицу присваивается статус регионального оператора и определяется зона его деятельности на основании конкурсного отбора, который проводится в порядке, установленном Правительством Российской Федерации.

3. Правила осуществления деятельности региональных операторов, за исключением установления порядка проведения их конкурсного отбора, устанавливаются Кабинетом Министров Чувашской Республики.

4. Содержание и порядок заключения соглашения с региональными операторами, условия проведения торгов на осуществление сбора и транспортирования твердых коммунальных отходов устанавливаются Кабинетом Министров Чувашской Республики.

#### Статья 27. Региональный кадастр отходов Чувашской Республики

1. Ведение регионального кадастра отходов Чувашской Республики обеспечивается уполномоченным органом.

2. Региональный кадастр отходов Чувашской Республики включает в себя данные, представляемые органами местного самоуправления, а также индивидуальными предпринимателями, юридическими лицами, в процессе осуществления хозяйственной и (или) иной деятельности которых образуются отходы.

3. Порядок ведения регионального кадастра отходов Чувашской Республики определяется Кабинетом Министров Чувашской Республики.

### Глава 9. ОГРАНИЧЕНИЯ, СВЯЗАННЫЕ С ХИМИЧЕСКИМ **ОРУЖИЕМ**

#### Статья 28. Ограничения, связанные с химическим оружием

В соответствии с законодательством Российской Федерации в области уничтожения химического оружия федеральный орган исполнительной власти принимает решения о сроках начала и завершения работ по уничтожению химического оружия на территории Чувашской Республики, о способах утилизации или захоронения отходов, образующихся в процессе уничтожения химического оружия, о конверсии или ликвидации объектов по уничтожению химического оружия по согласованию с Государственным Советом Чувашской Республики. Государственный Совет Чувашской Республики принимает свое решение на основании заключения Кабинета Министров Чувашской Республики.

В соответствии с законодательством Российской Федерации в области уничтожения химического оружия места размещения объектов по уничтожению химического оружия согласовываются с Кабинетом Министров Чувашской Республики и органами местного самоуправления, на территориях которых размещены объекты по хранению химического оружия, маршруты перевозки химического оружия – с Кабинетом Министров Чувашской Республики и органами местного самоуправления, на территориях которых осуществляются такие перевозки. Кабинет Министров Чувашской Республики свое решение принимает на основании соответствующего решения органов местного самоуправления.

### Глава 10. ОТВЕТСТВЕННОСТЬ ЗА НАРУШЕНИЕ ЗАКОНО-ДАТЕЛЬСТВА В ОБЛАСТИ ОХРАНЫ ОКРУЖАЮ-ЩЕЙ СРЕДЫ

#### Статья 29. Ответственность за нарушение законодательства в области охраны окружающей среды

За нарушение законодательства в области охраны окружающей среды устанавливается имущественная, дисциплинарная, административная и уголовная ответственность в соответствии с законодательством Российской Федерации.

#### Статья 30. Возмещение вреда

1. Вред, причиненный окружающей среде в результате ее загрязнения, истощения, порчи, уничтожения, нерационального использования природных ресурсов, деградации и разрушения естественных экологических систем, природных комплексов и природных ландшафтов и иного нарушения законодательства в области охраны окружающей среды, подлежит возмещению в полном объеме в соответствии с законодательством Российской Федерации.

2. Вред, причиненный здоровью и имуществу граждан негативным воздействием окружающей среды в результате хозяйственной и иной деятельности юридических и физических лиц, подлежит возмещению в полном объеме в соответствии с законодательством Российской Федерации.

#### Глава 11. ЗАКЛЮЧИТЕЛЬНЫЕ ПОЛОЖЕНИЯ

### Статья 31. Признание утратившими силу отдельных законодательных актов (положений законодательных актов) Чувашской Республики

Признать утратившими силу:

Закон Чувашской Республики от 20 июня 2002 года № 19 "Об обеспечении экологической безопасности в Чувашской Республике" (Ведомости Государственного Совета Чувашской Республики, 2002, № 50);

Закон Чувашской Республики от 18 октября 2004 года № 28 "О внесении изменений в Закон Чувашской Республики "Об обеспечении экологической безопасности в Чувашской Республике" (Ведомости Государственного Совета Чувашской Республики, 2004, № 60);

статью 2 Закона Чувашской Республики от 5 октября 2006 года № 46 "Об изменении и признании утратившими силу некоторых законов Чувашской Республики" (Ведомости Государственного Совета Чувашской Республики, 2006, № 71);

Закон Чувашской Республики от 19 июля 2007 года № 47 "О внесении изменений в Закон Чувашской Республики "Об обеспечении экологической безопасности в Чувашской Республике" (Ведомости Государственного Совета Чувашской Республики, 2007, № 74);

статью 6 Закона Чувашской Республики от 5 декабря 2011 года № 95 "О внесении изменений в отдельные законодательные акты Чувашской Республики в связи с изменением наименования должности высшего должностного лица Чувашской Республики" (Ведомости Государственного Совета Чувашской Республики, 2012, № 92 (том I);

Закон Чувашской Республики от 10 мая 2012 года № 33 "О внесении изменений в Закон Чувашской Республики "Об обеспечении экологической безопасности в Чувашской Республике" (Ведомости Государственного Совета Чувашской Республики, 2012, № 95);

Закон Чувашской Республики от 26 марта 2014 года № 14 "О внесении изменений в Закон Чувашской Республики "Об обеспечении экологической безопасности в Чувашской Республике" (Собрание законодательства Чувашской Республики, 2014, № 3);

Закон Чувашской Республики от 28 ноября 2014 года № 72 "О внесении изменений в Закон Чувашской Республики "Об обеспечении экологической безопасности в Чувашской Республике" (Собрание законодательства Чувашской Республики, 2014, № 11).

#### Статья 32. Вступление в силу настоящего Закона

Настоящий Закон вступает в силу по истечении десяти дней после дня его официального опубликования.

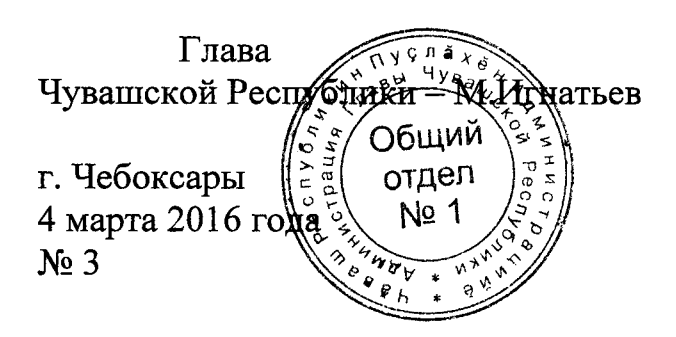